# **FAQ - DECT Manager Adding**

Valid for: N610 N670 N870 N870E Embedded Integrator Virtual Integrator

### **DECT manager registration**

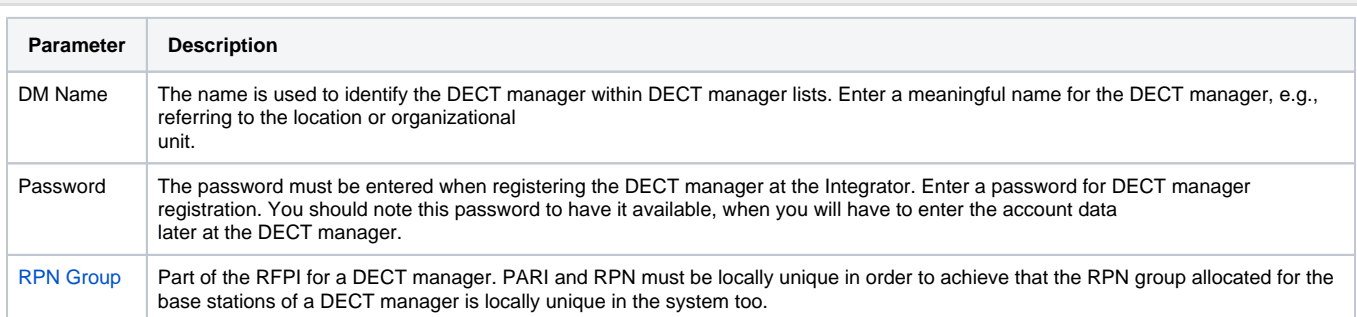

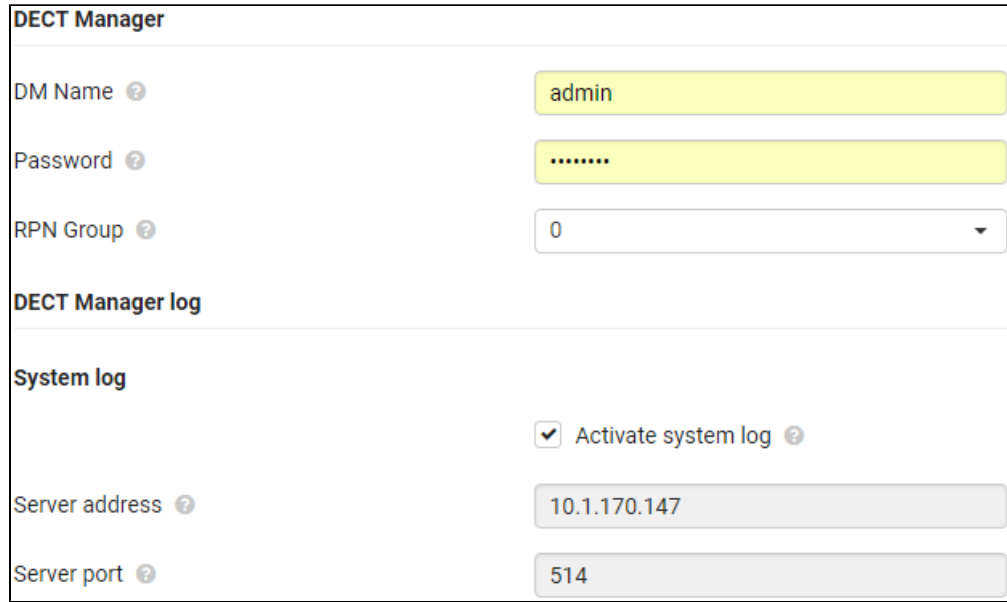

#### **System log**

The system report (SysLog) gathers information about selected processes performed by the DECT manager and base stations during operation and sends this to the configured SysLog server.

#### **Activate system log**

Mark/unmark the check box to activate/deactivate the logging function.

## **Server address**

Enter the IP address or the (fully qualified) DNS name of your Syslog server. Value: max. 240 characters

## **Server port**

Enter the port number, where the Syslog server expects to receive requests.

Range: 1-65535; Default: 514

How you need to configure the DECT manager so it can connect to the Integrator with the above setting can be found here: **[5. Configure the DECT](https://teamwork.gigaset.com/gigawiki/pages/viewpage.action?pageId=820249298)  [Manager + Base](https://teamwork.gigaset.com/gigawiki/pages/viewpage.action?pageId=820249298)**